<del>МИНИ</del>СТЕРСТВО НАУКИ И ВЫСШЕГО ОБРАЗОВАНИЯ РОССИЙСКОЙ ФЕДЕРАЦИИ Дата подписания: 18.03.2024 17:43:46<br>Vникальный программный кладеральное государственное автономн<mark>ое образовательное учреждение</mark> высшего образования «<del>СЕВЕРО-КАВКАЗСКИЙ ФЕДЕРА</del>ЛЬНЫЙ УНИВЕРСИТЕТ» Документ подписан простой электронной подписью Информация о владельце: ФИО: Ефанов Алексей Валерьевич Должность: Директор Невиномысского технологического института (фил<del>иал) СКФ</del>У Уникальный программный ключ: 49214306dd433e7a1b0f8632f645f9d53c99e3d0

> **УТВЕРЖДАЮ**  Директор института (филиала) Ефанов А.В.

### **ФОНД ОЦЕНОЧНЫХ СРЕДСТВ ПО ДИСЦИПЛИНЕ**

ВВЕДЕНИЕ В ИНФОРМАЦИОННЫЕ ТЕХНОЛОГИИ

Направленность (профиль)/специализация Информационно-управляющие системы Год начала обучения 2024 Форма обучения заочная Реализуется в семестре 2, 3

Направление подготовки/специальность 15.03.04 Автоматизация технологических процессов и производств

### **Предисловие**

1. Назначение: проведение текущего контроля успеваемости и промежуточной аттестации по дисциплине «**Введение в информационные технологии»**.

2. ФОС является приложением к программе дисциплины «**Введение в информационные технологии»**.

3. Разработчик: Дзамыхова Марина Теувежевна доцент кафедры информационных систем, электропривода и автоматики,

4. Проведена экспертиза ФОС.

Члены экспертной группы:

Председатель:

Члены комиссии:

Представитель организации-работодателя:

Экспертное заключение: фонд оценочных средств соответствует ОП ВО по направлению подготовки ??? и рекомендуется для оценивания уровня сформированности компетенций при проведении текущего контроля успеваемости и промежуточной аттестации студентов по дисциплине **«Введение в информационные технологии»**.

 $\left\langle \left\langle \underline{\quad} \right\rangle \right\rangle$ 

5. Срок действия ФОС определяется сроком реализации образовательной программы.

## **1. Описание критериев оценивания компетенции на различных этапах их формирования, описание шкал оценивания**

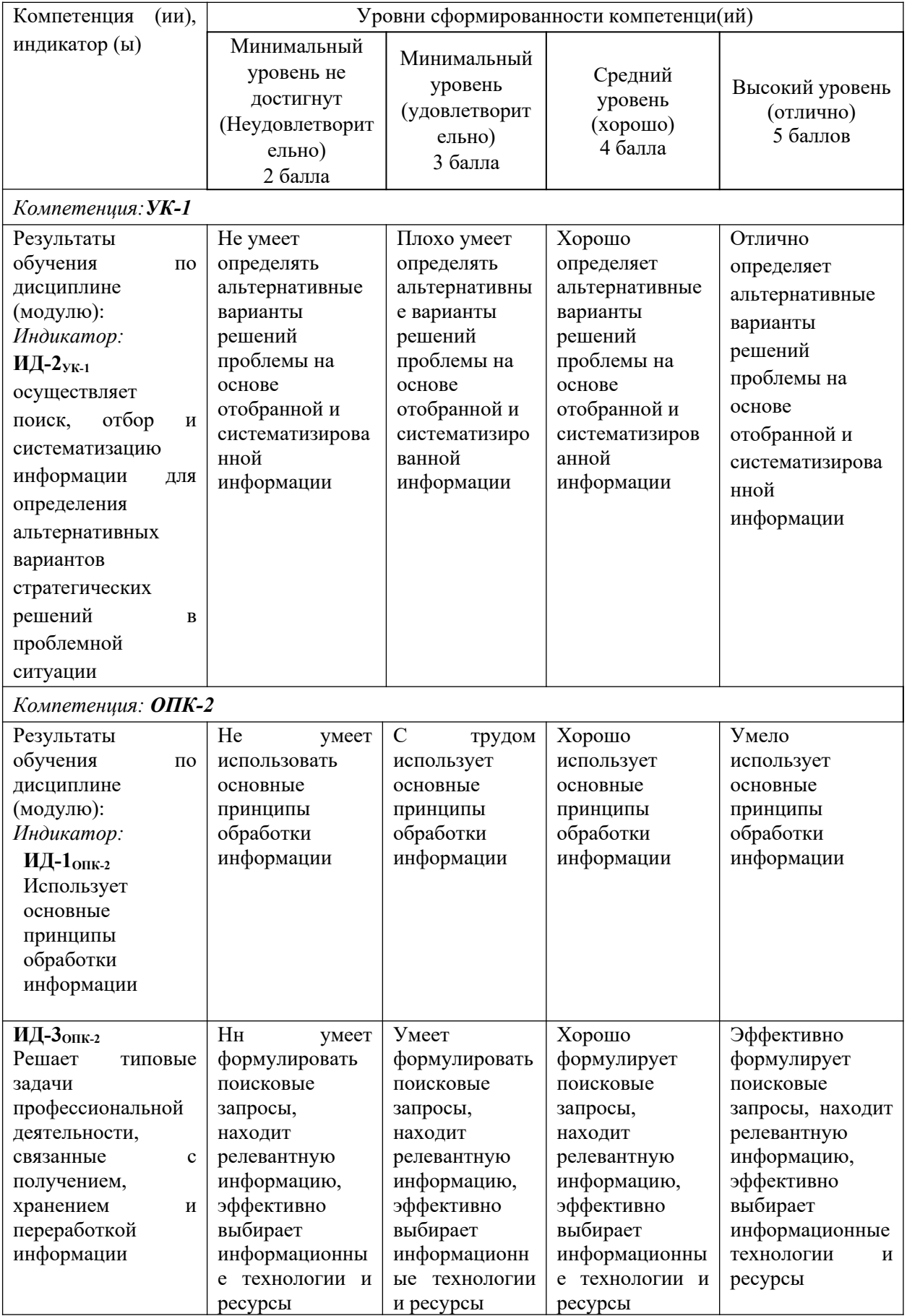

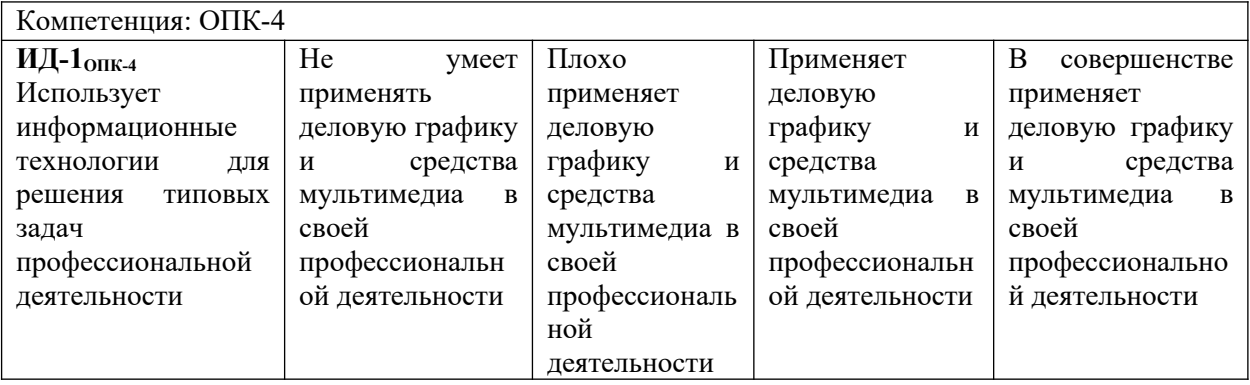

# **ОЦЕНОЧНЫЕ СРЕДСТВА ДЛЯ ПРОВЕРКИ УРОВНЯ СФОРМИРОВАННОСТИ КОМПЕТЕНЦИЙ**

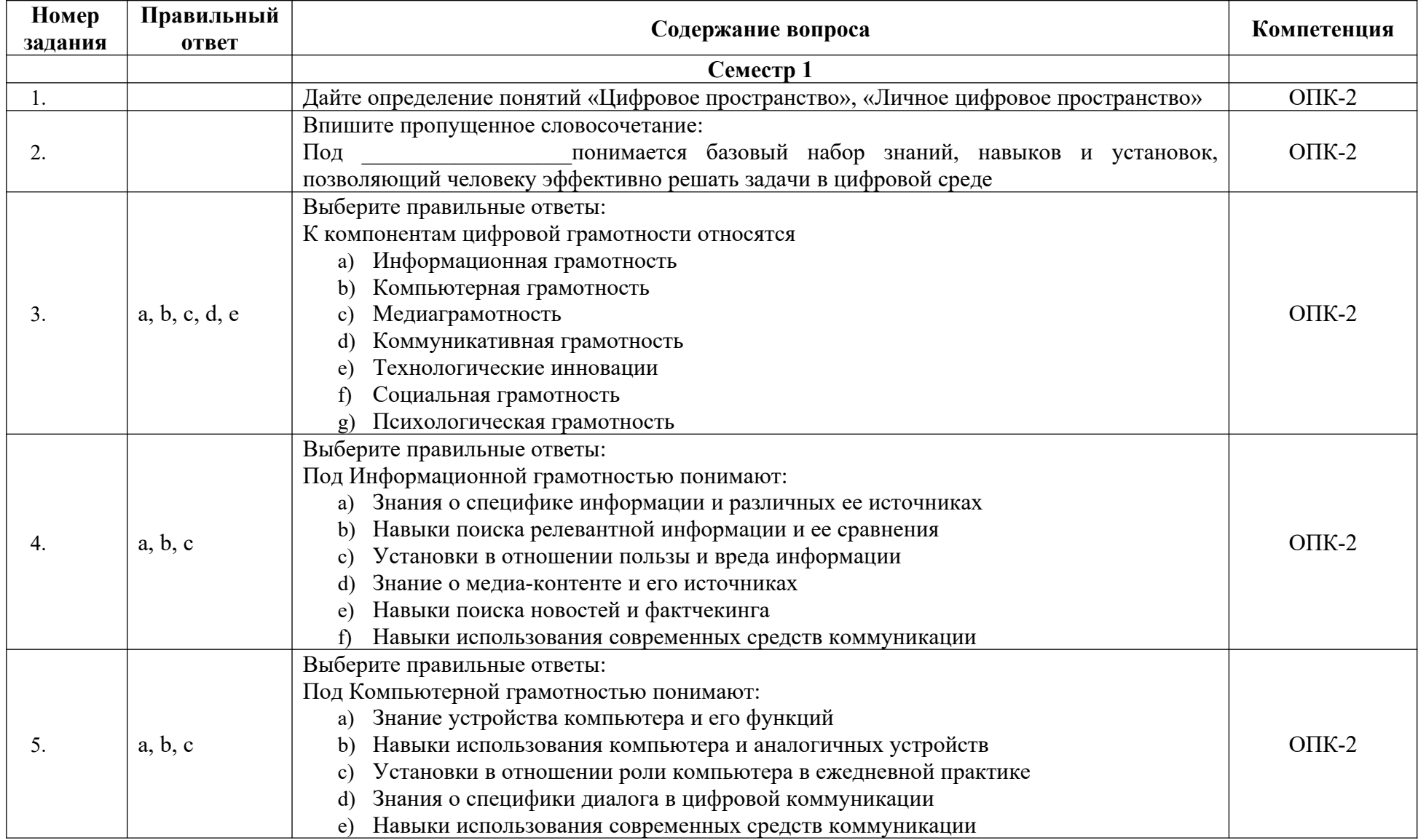

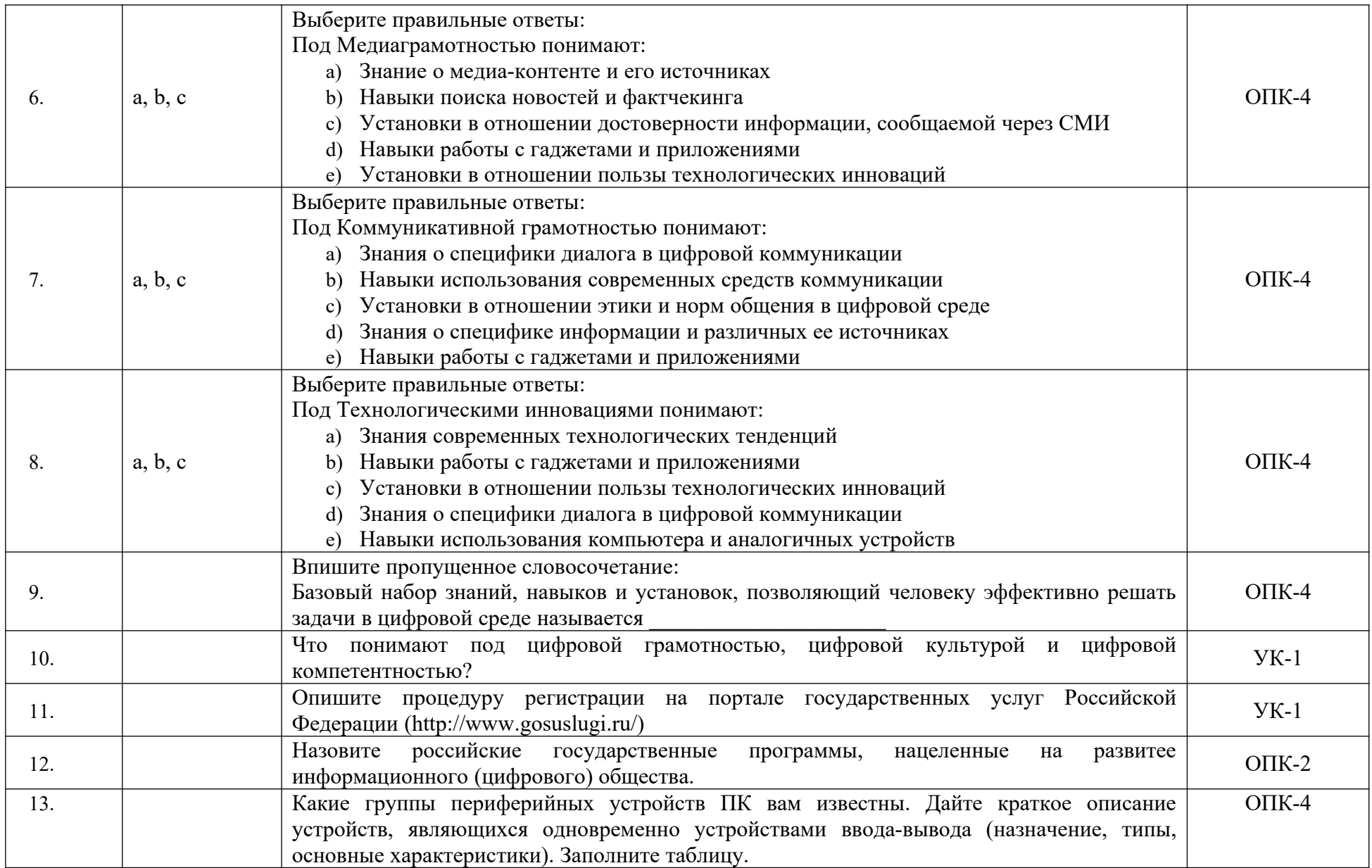

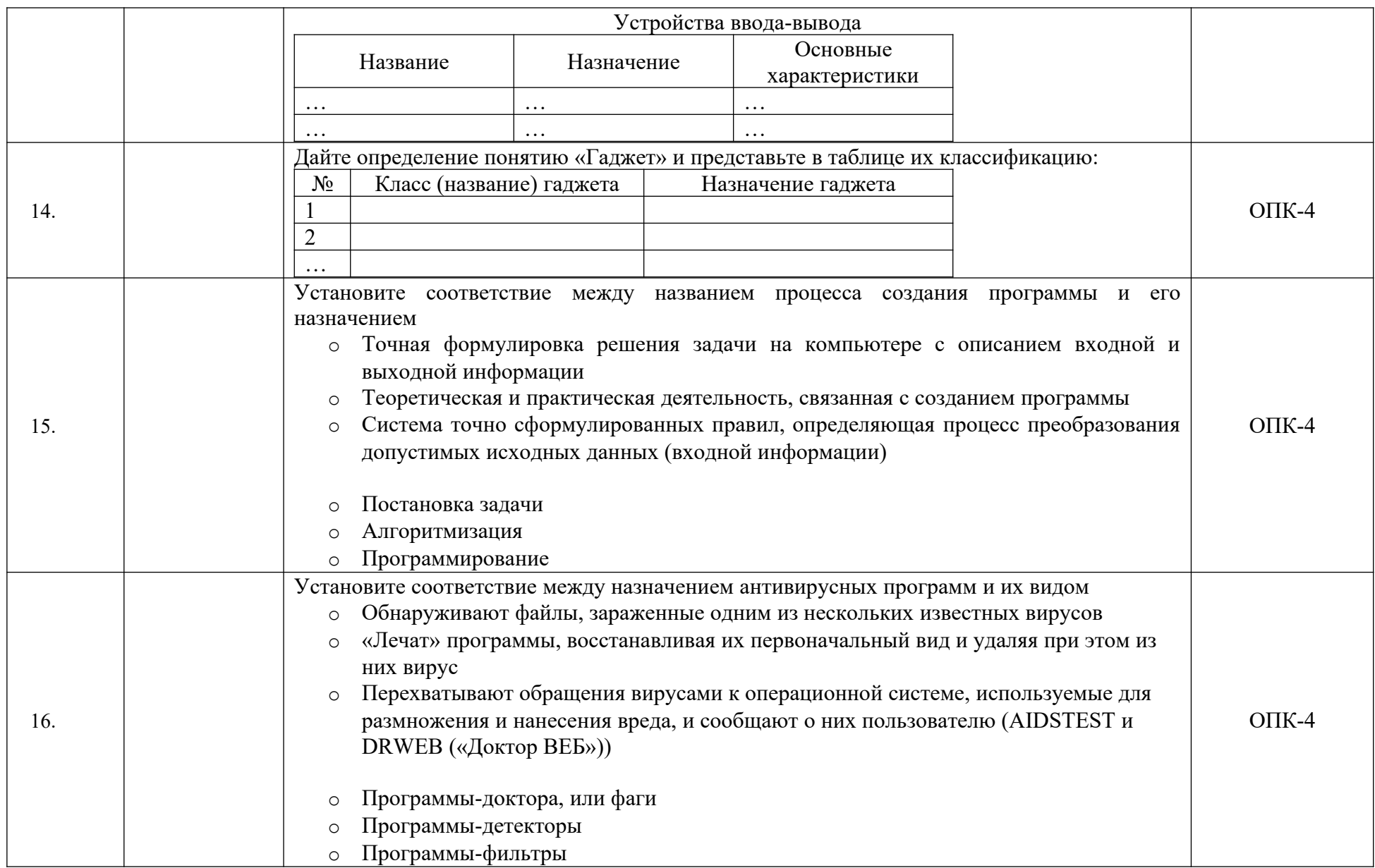

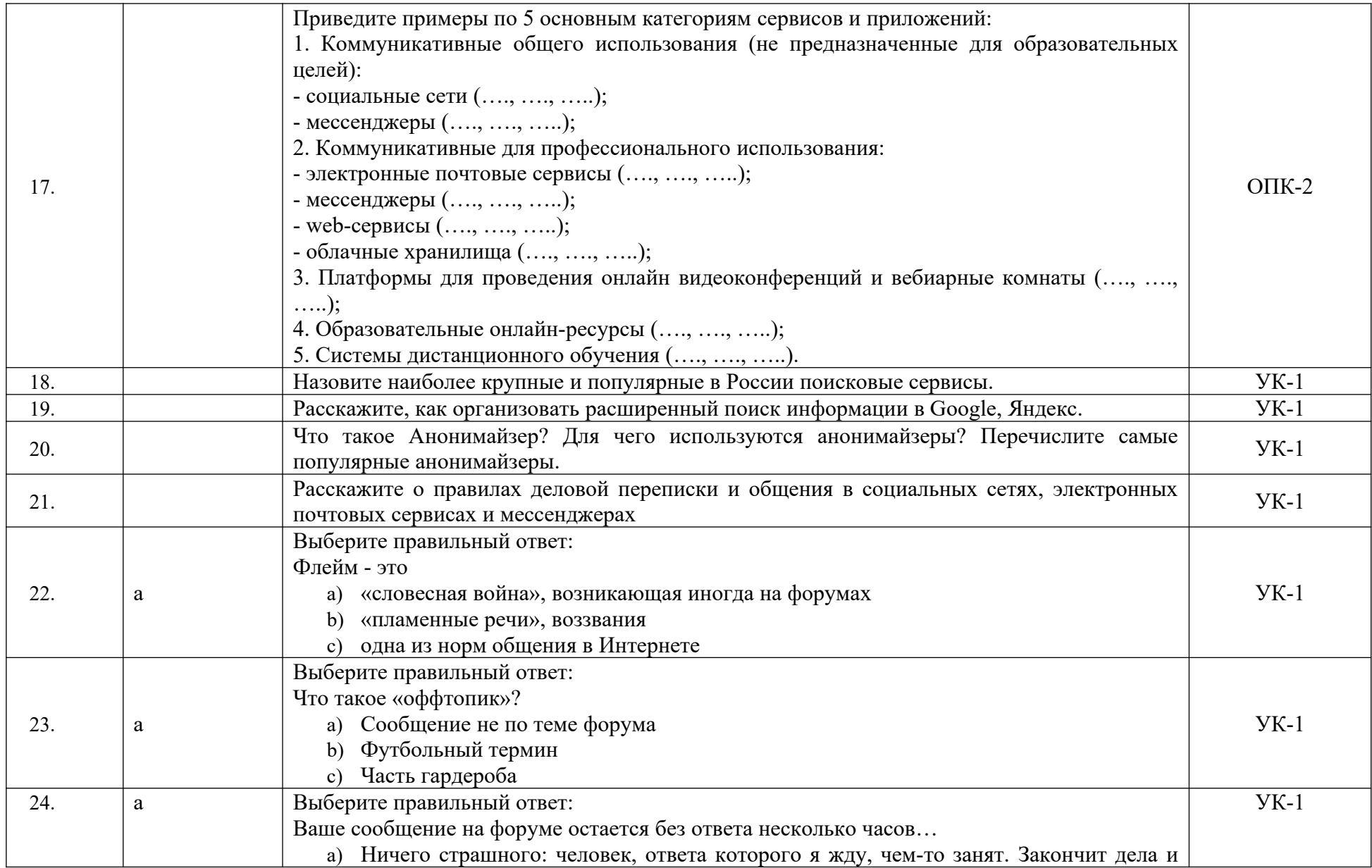

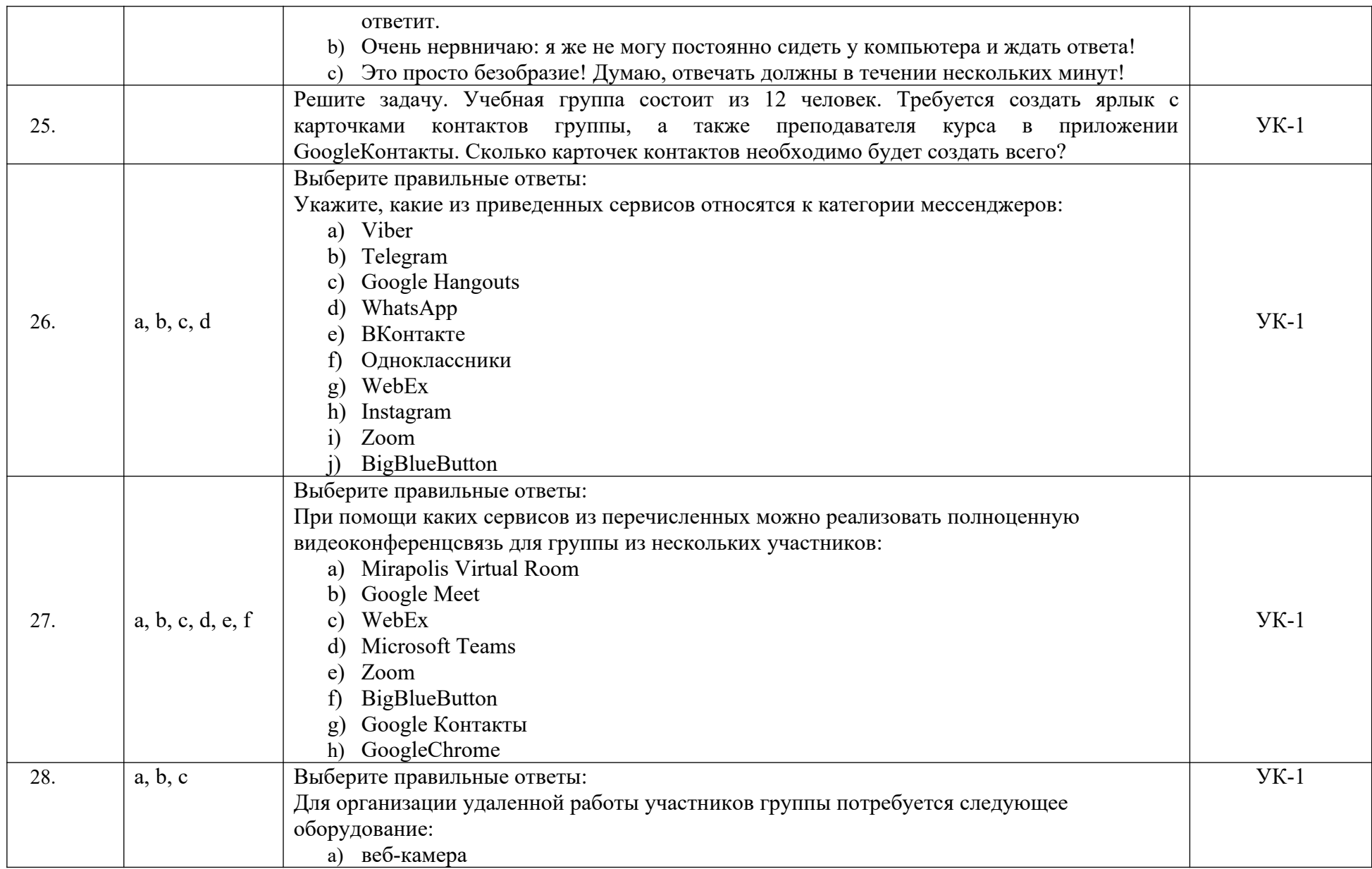

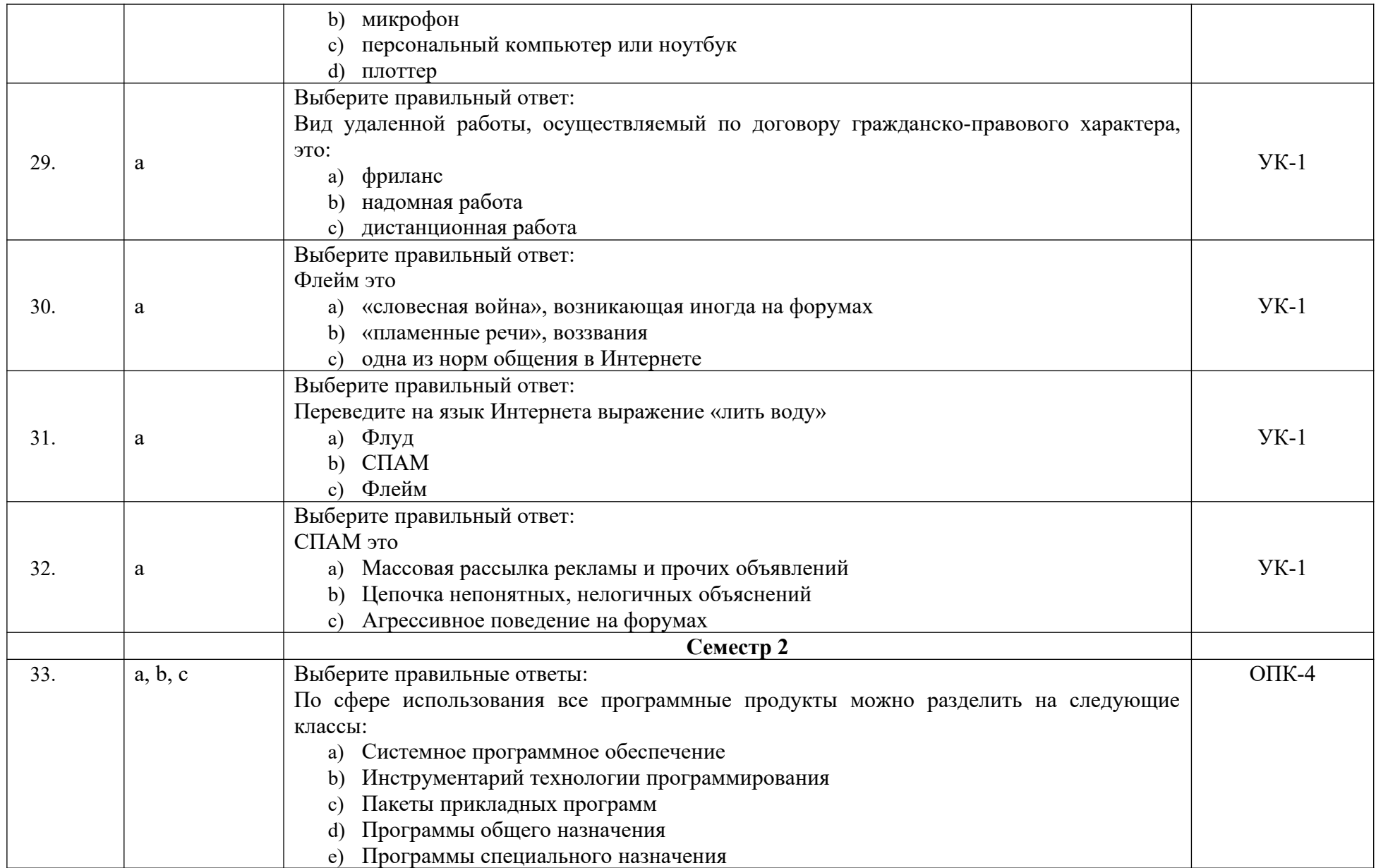

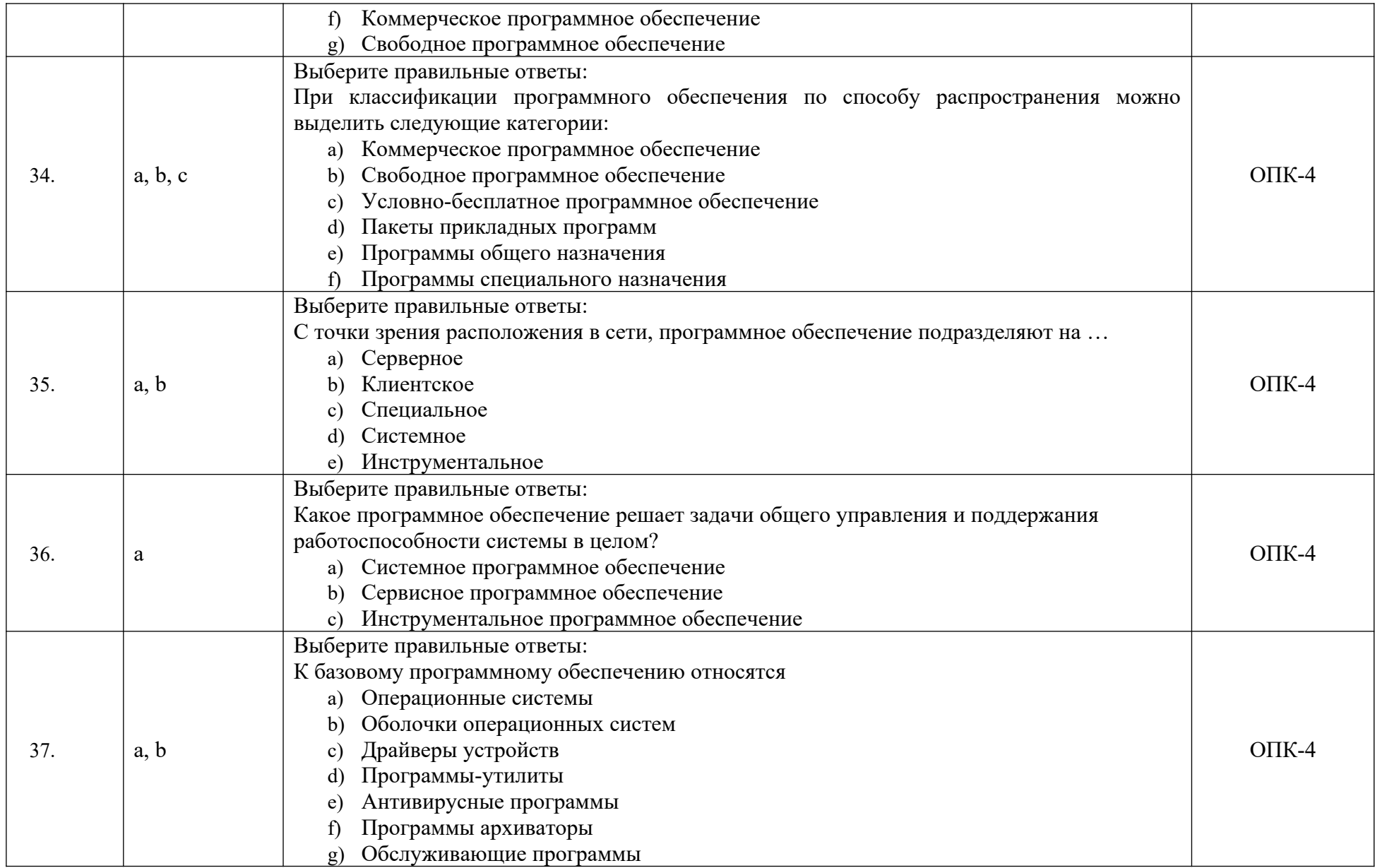

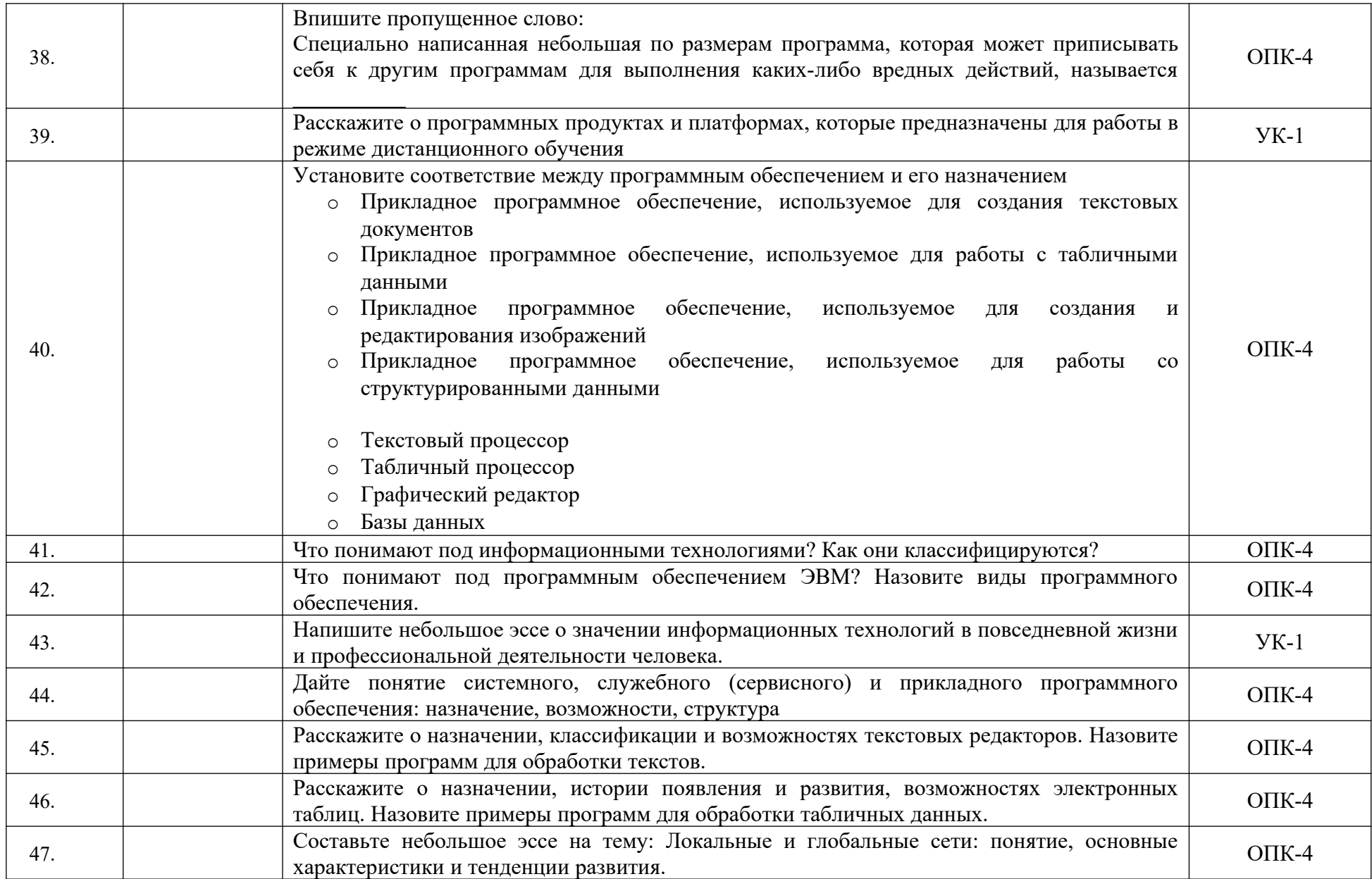

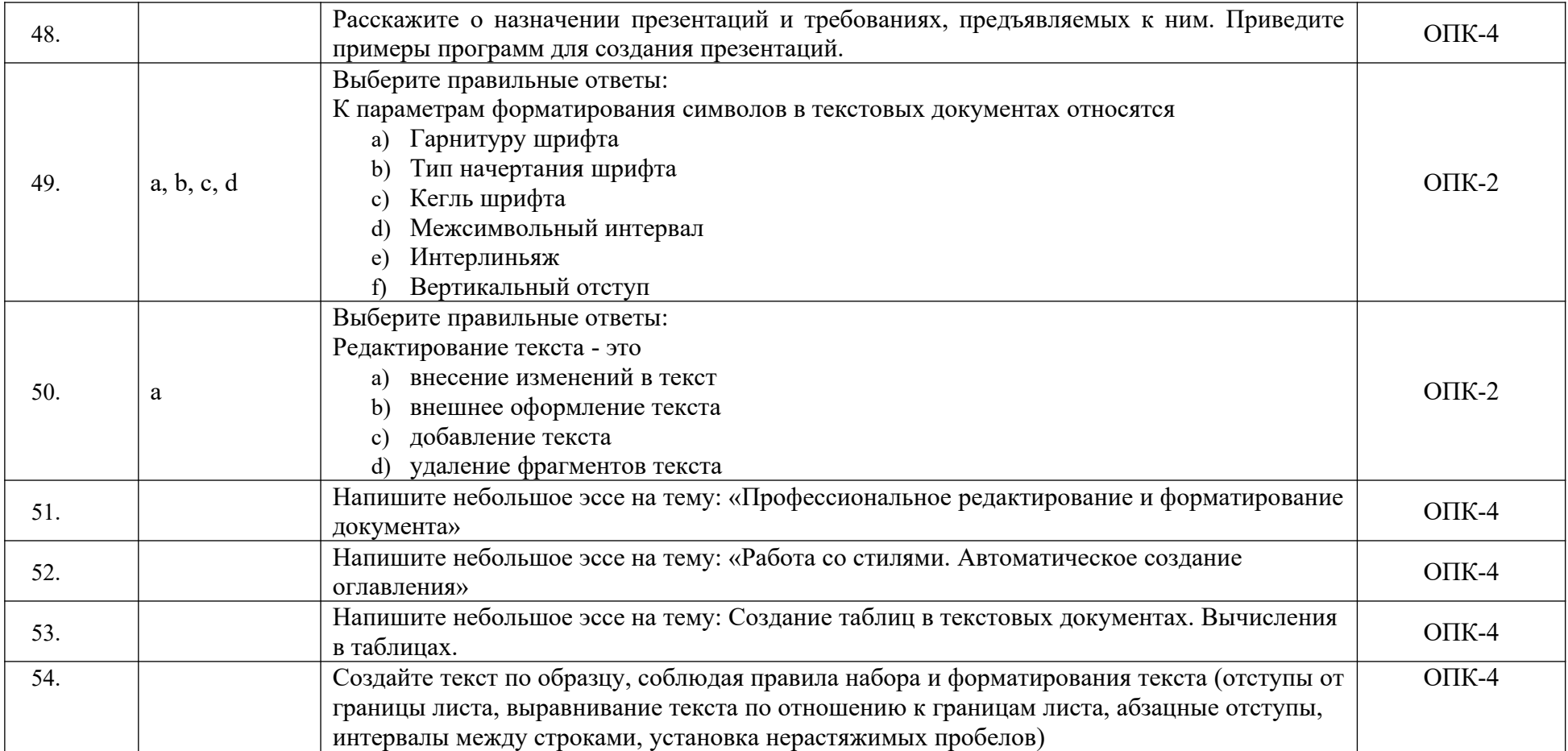

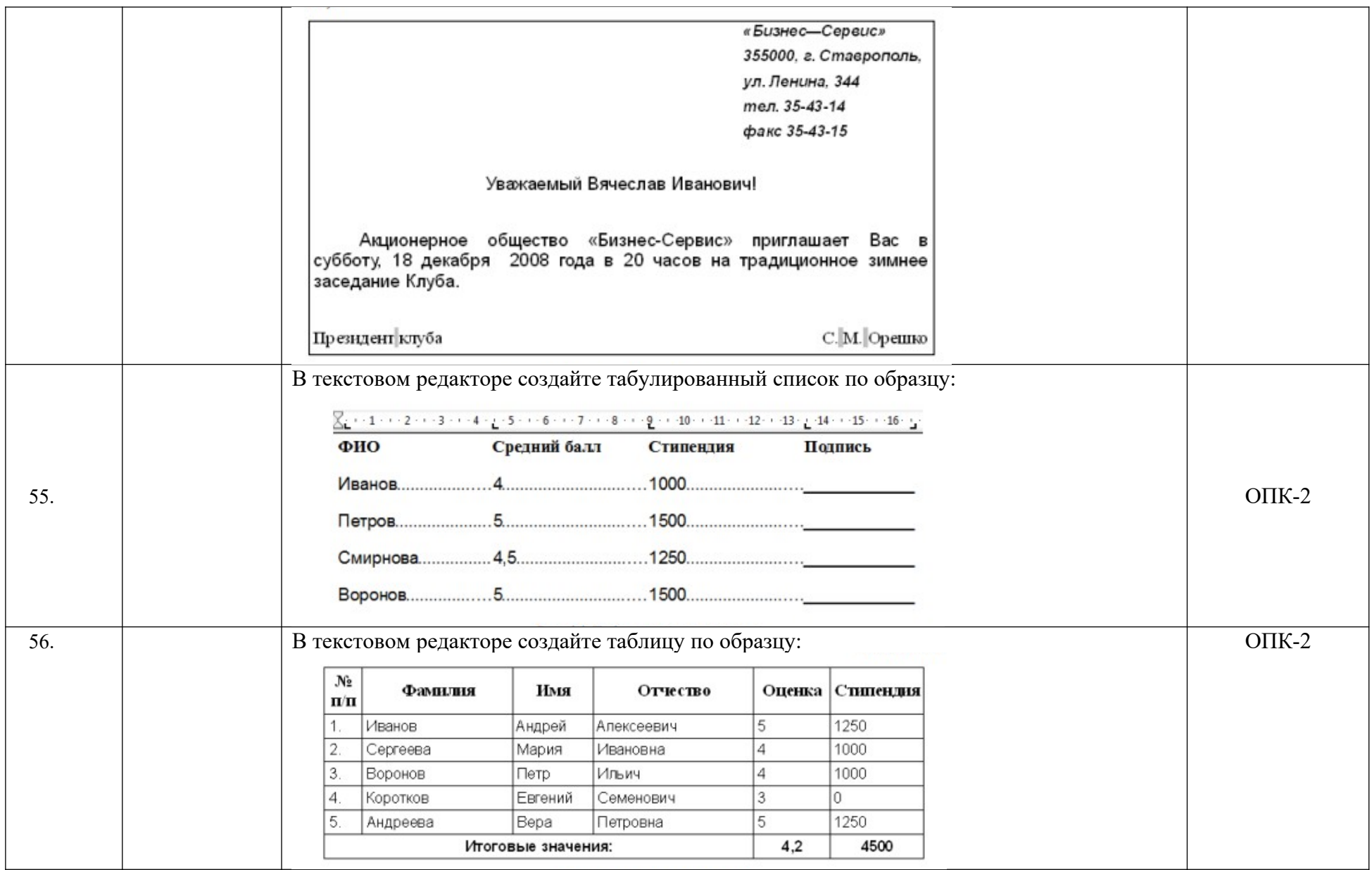

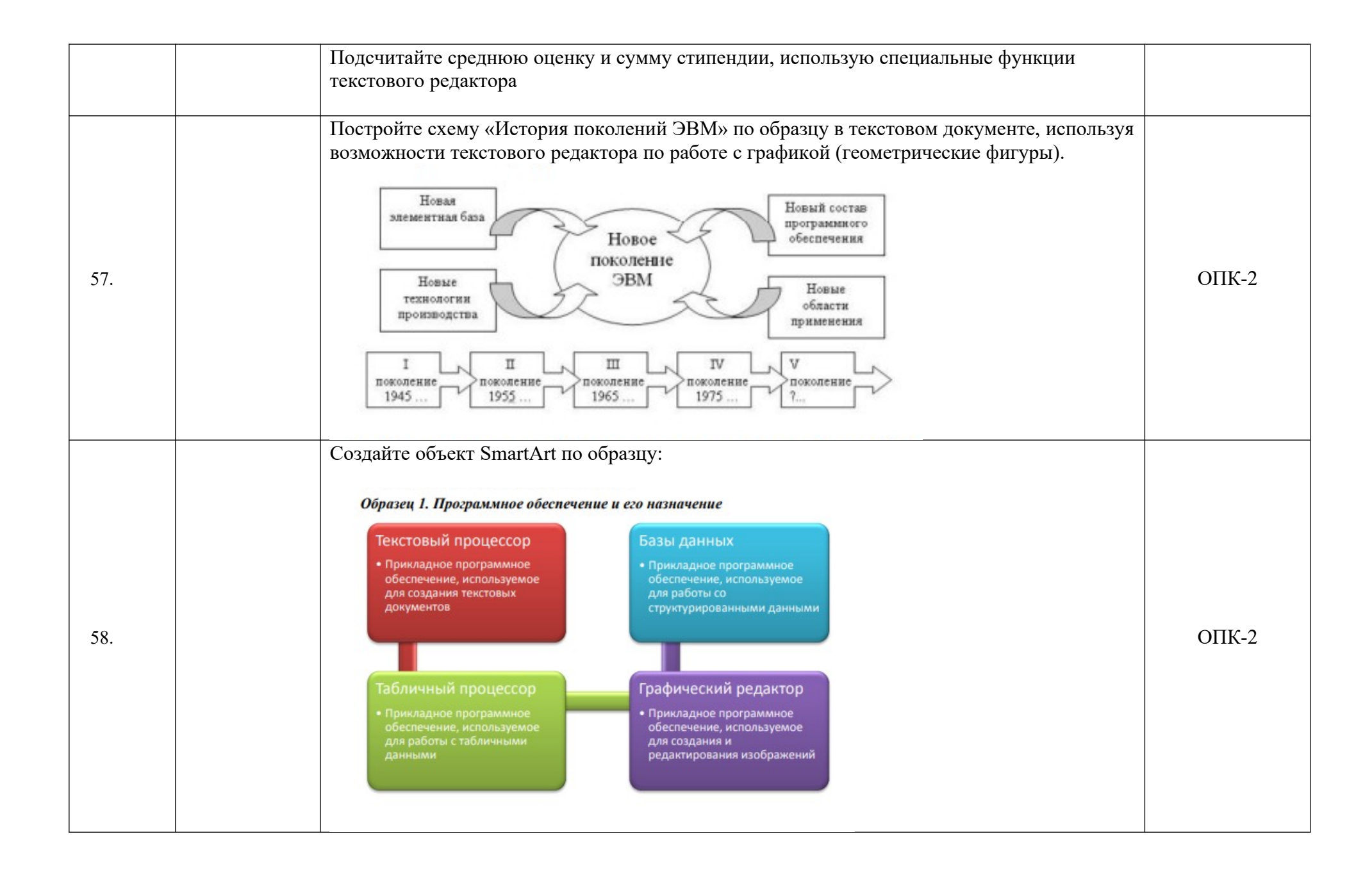

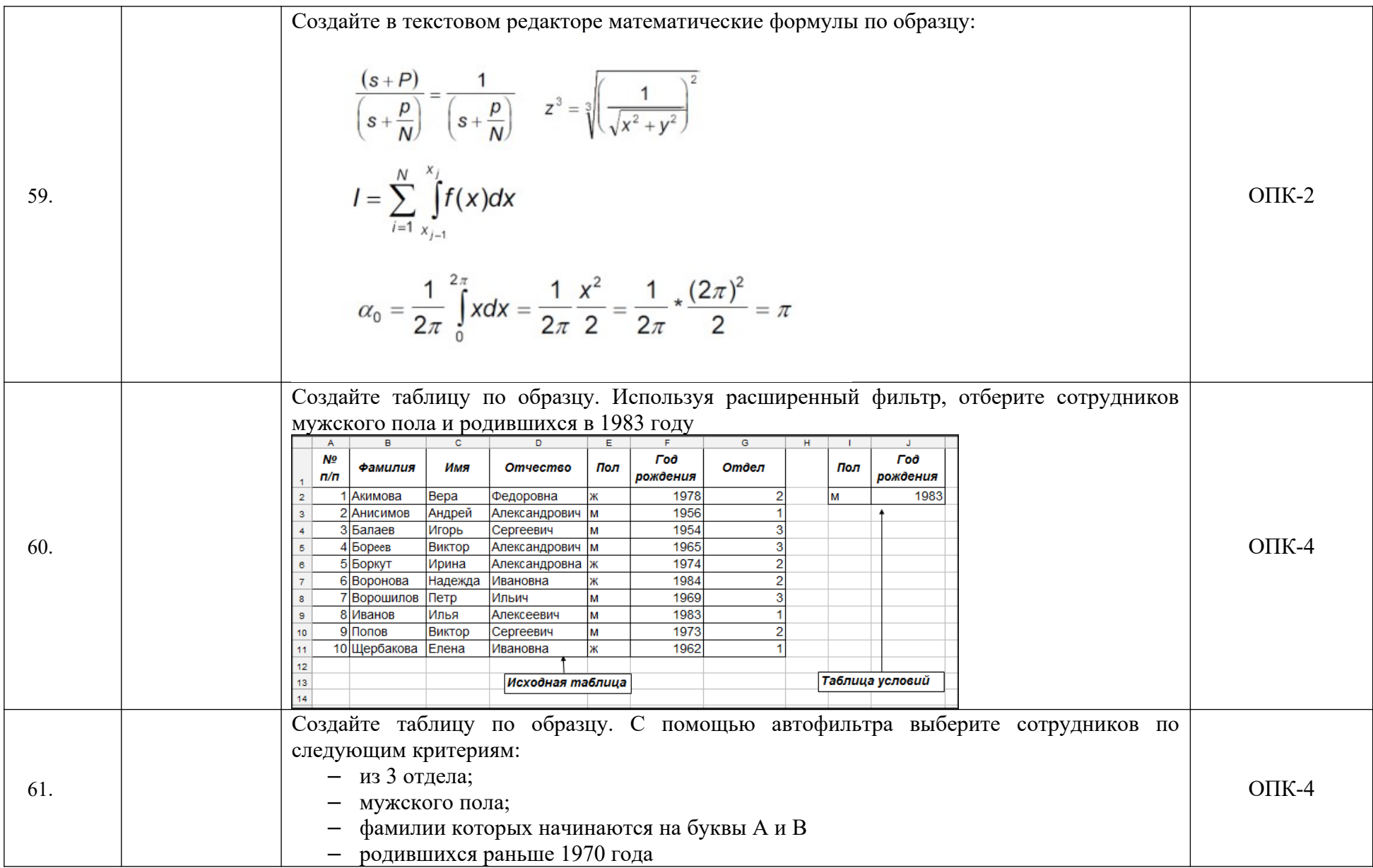

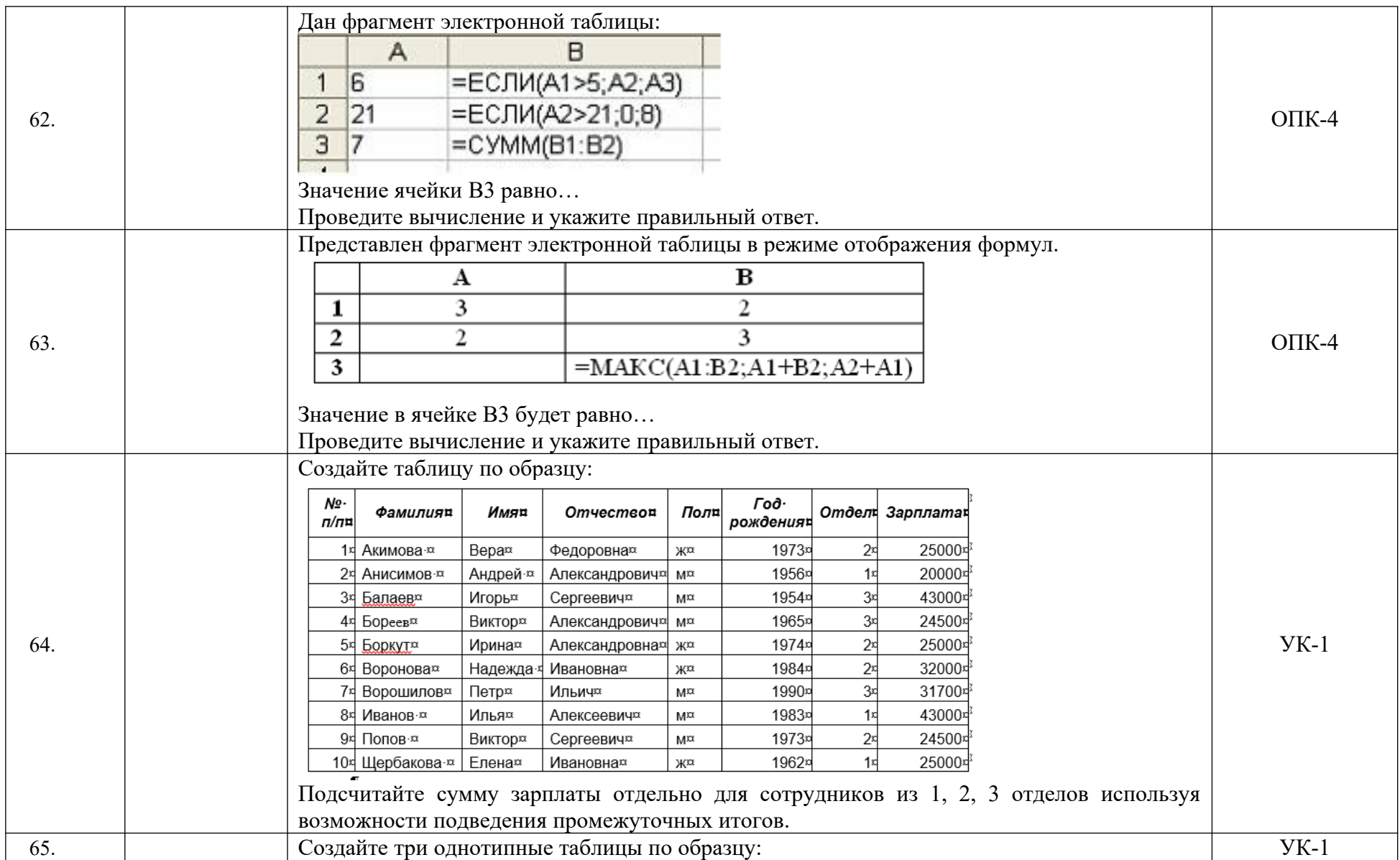

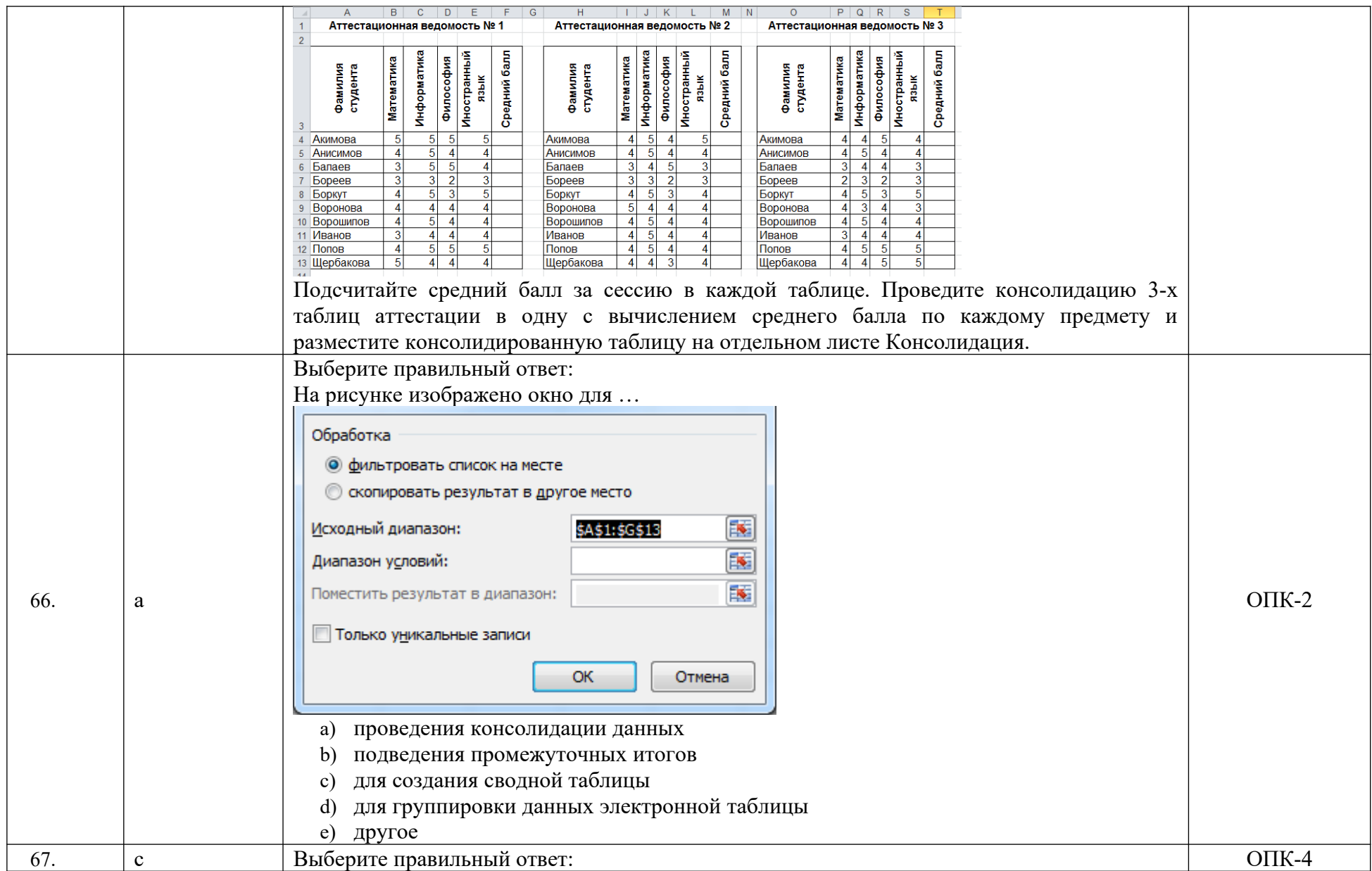

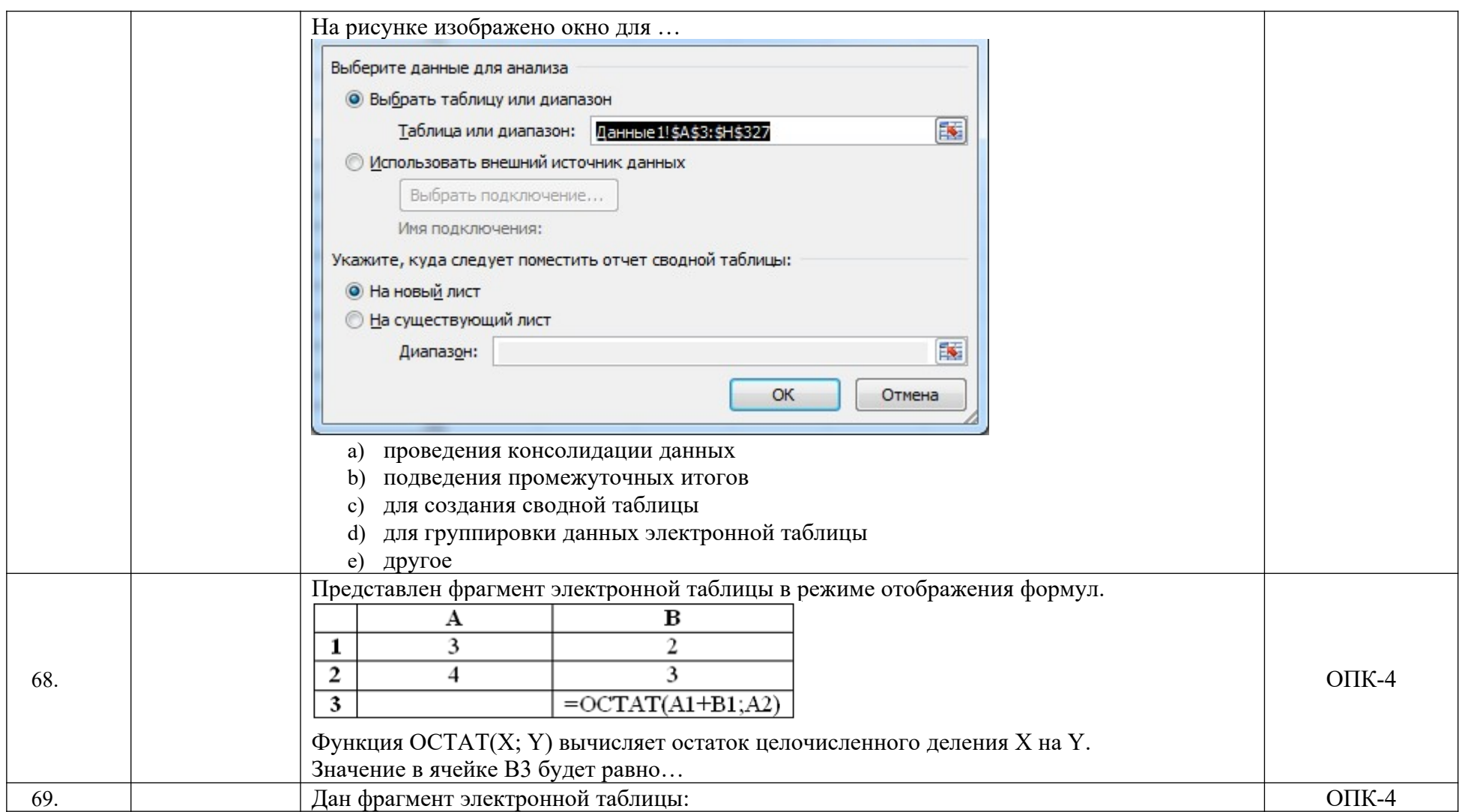

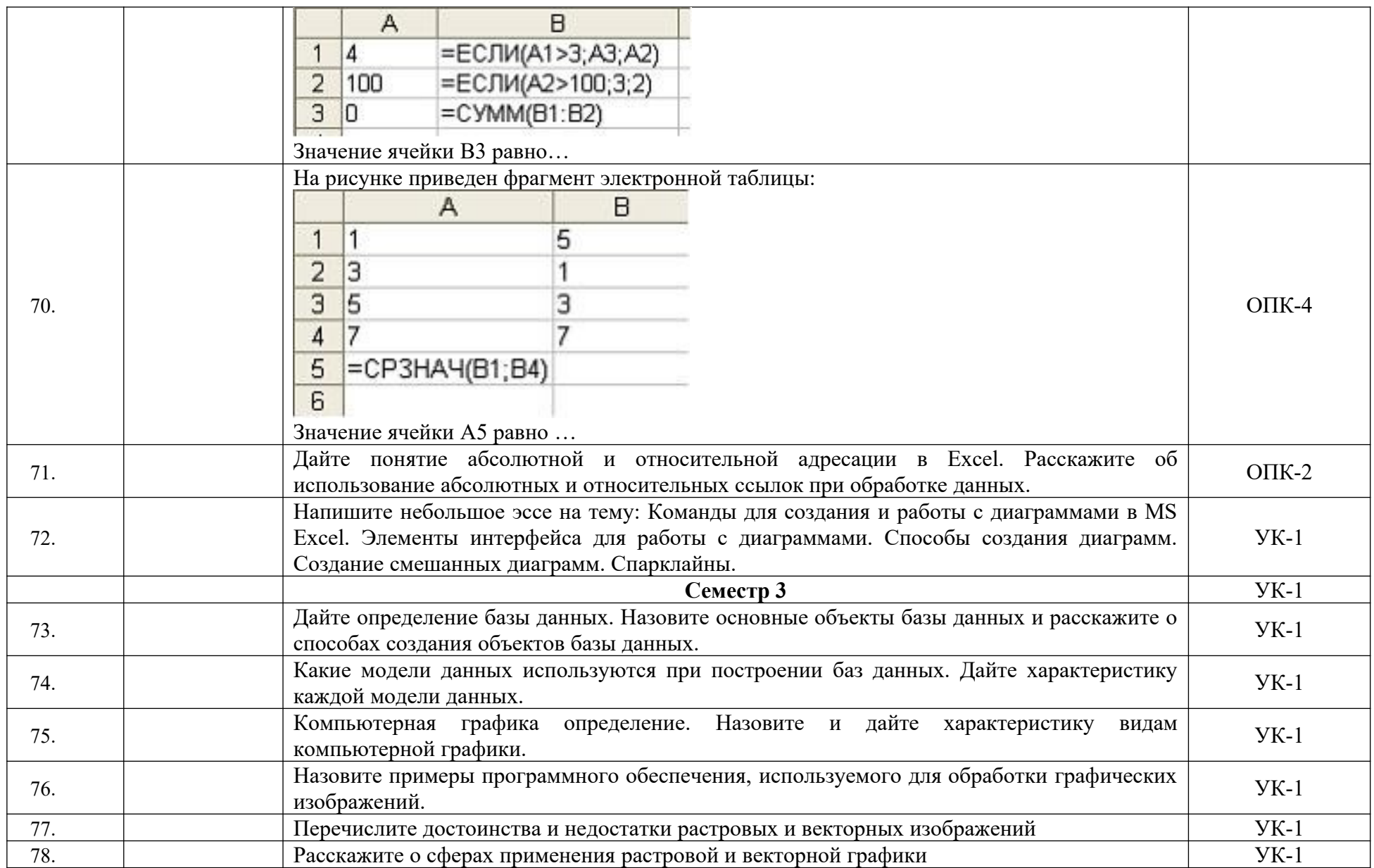

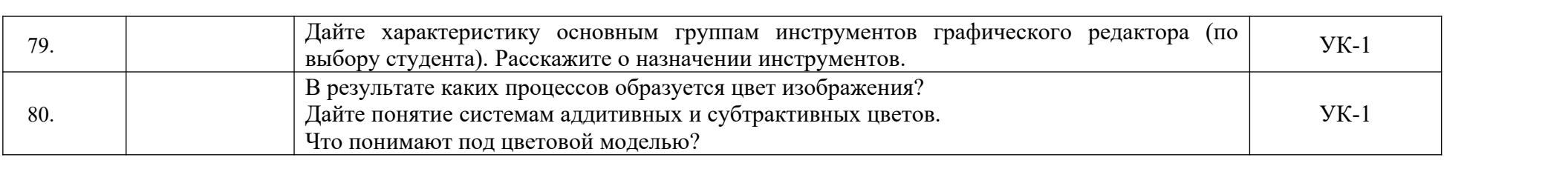

#### **2. Описание шкалы оценивания**

В рамках рейтинговой системы успеваемость студентов по каждой дисциплине оценивается в ходе текущего контроля и промежуточной аттестации. Рейтинговая система оценки знаний студентов основана на использовании совокупности контрольных мероприятий по проверке пройденного материала (контрольных точек), оптимально расположенных на всем временном интервале изучения дисциплины. Принципы рейтинговой системы оценки знаний студентов основываются на требованиях, описанных в Положении об организации образовательного процесса на основе рейтинговой системы оценки знаний студентов в ФГАОУ ВО «СКФУ».

#### **3. Критерии оценивания компетенций**

*Оценка «отлично» выставляется студенту,* если практическая/лабораторная работа выполнена на высоком профессиональном уровне. Представленный материал фактически верен. Студент свободно отвечает на вопросы, связанные с практической работой. Цифровые технологии освоены и использованы в полной мере. Студент проявил творческий подход, способность к выполнению сложных заданий. Отчет по работе представлен полностью и в срок.

*Оценка «хорошо» выставляется студенту в случае,* когда практическая/лабораторная работа выполнена на достаточно высоком профессиональном уровне. Допущено до 2–3 фактических ошибок. Студент отвечает на вопросы, связанные с работой, но не всегда полно. Обнаруживаются некоторые ошибки в использовании цифровых технологий. Отчет по работе представлен достаточно полно и в срок, но с некоторыми недоработками. Студент в основном владеет цифровым инструментарием и инновационными приемами работы.

*Оценка «удовлетворительно» выставляется студенту* за недостаточно высокий уровень выполнения практической/лабораторной работы. Допущено до 5 фактических ошибок. Студент может ответить лишь на некоторые из заданных вопросов, связанных с практической работой, обнаруживает недостаточное владение навыками работы с соответствующими цифровыми технологиями. Студент выполнил большую часть возложенной на него работы, однако отчет по работе сдан не полностью.

*Оценка «неудовлетворительно» выставляется, если студент* допускает грубые ошибки при выполнении и защите практической/лабораторной работы, знает на недостаточно уровне материал по теме работы и не в полной мере готов отвечать по работе. Цифровые технологии не освоены и не применялись при выполнении работы.

*Зачет* выставляется по результатам работы в семестре, при сдаче всех контрольных точек, предусмотренных текущим контролем успеваемости.

*Оценка «зачтено» выставляется студенту, если* по итогам семестра обучающийся имеет от 33 до 60 баллов.

*Оценка «не зачтено» выставляется студенту, если* по итогам семестра обучающийся имеет менее 33 баллов,

Количество баллов за зачет (*S*зач) при различных рейтинговых баллах по дисциплине по результатам работы в семестре

| no <del>Anodimenino</del> no postinizioni paco ini promovipo |                                               |
|--------------------------------------------------------------|-----------------------------------------------|
| Рейтинговый балл по дисциплине                               | Количество баллов за зачет $(S_{\text{3a}q})$ |
| по результатам работы в семестре $(R_{\text{cen}})$          |                                               |
| $50 \le R_{\text{cen}} \le 60$                               |                                               |
| $39 \leq R_{\text{cen}} < 50$                                |                                               |
| $33 \le R_{\text{cen}} < 39$                                 |                                               |
| $R_{\rm cen}$ $< 33$                                         |                                               |

При *дифференцированном зачете* используется шкала пересчета рейтингового балла по дисциплине в оценку по 5-балльной системе

*Шкала пересчета рейтингового балла по дисциплине в оценку по 5-балльной системе*

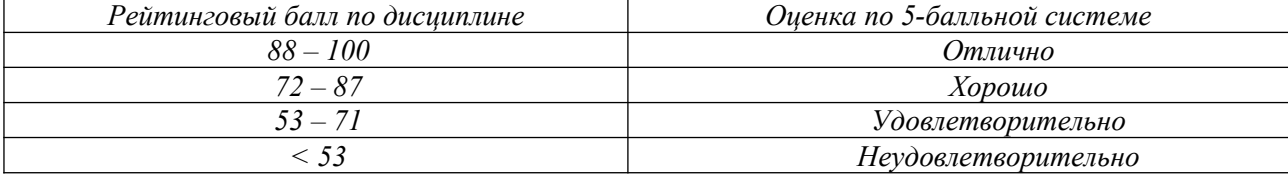